# Les Commandes Matlab

# Navigation

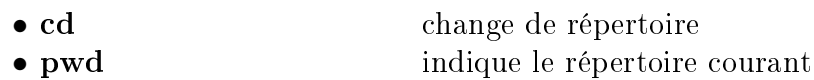

• dir liste le contenu du répertoire

# Initialisations

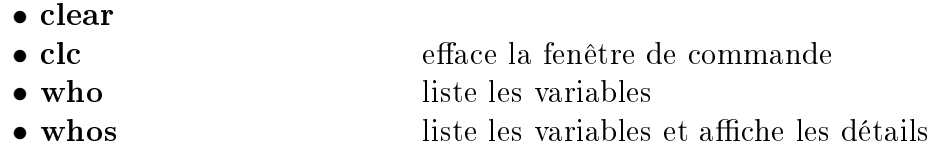

# Syntaxe

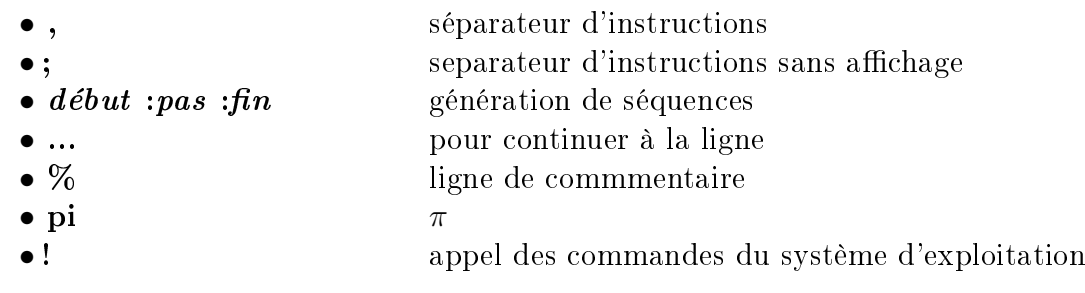

# Calcul

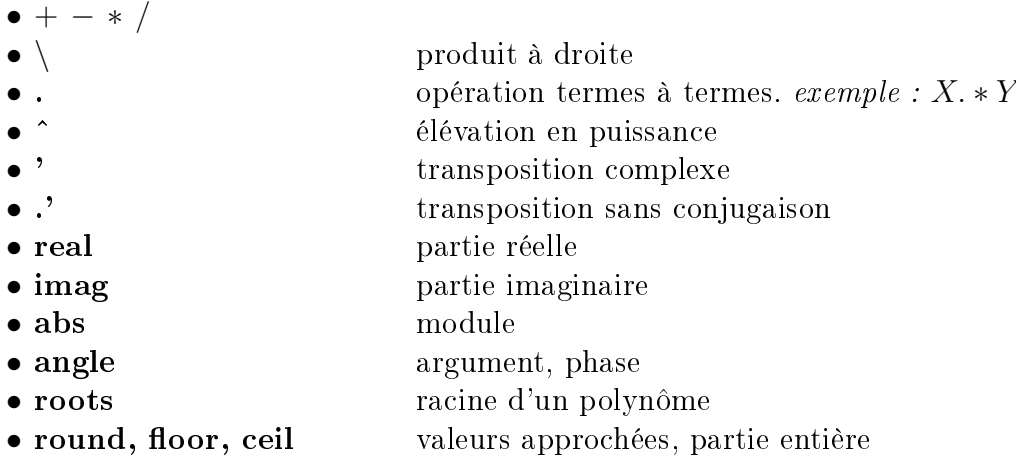

#### Matrices et vecteurs

• zeros matrice remplie de 0 • ones matrice remplie de 1 • eye matrice identité  $\begin{pmatrix} 1 & 0 \\ 0 & 0 \end{pmatrix}$  $\left(\begin{array}{cc} 1 & & 0 \ & & \ 0 & & 1 \end{array}\right)$ • magic matrice magique • rand, randn matrices aléatoires • linspace répartition linéaire de points dans un vecteur • logspace répartition logarithmique de points dans un vecteur • find **renvoie les indices de termes vérifiant certaines condi**tions • sort ordonne les éléments d'un vecteur ou d'une matrice • sum somme des éléments • prod produit des éléments • min, max plus petit et plus grand élément • [X Y] concaténation horizontale • [X; Y] concaténation verticale •  $X( : )$  transforme X en un vecteur colonne • size dimensions d'une matrice • length longueur d'un vecteur • diag extrait la diagonale d'une matrice, crée une matrice diagonale • inv inverse d'une matrice • trace trace trace d'une matrice

### Algèbre linéaire

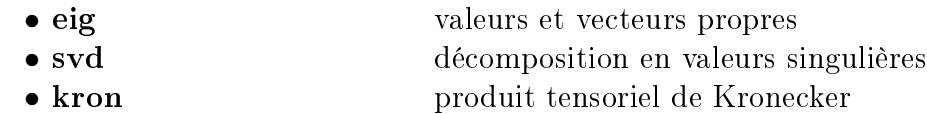

### **Statistiques**

- 
- 
- 
- 
- 

• mean moyenne

- median valeur médiane
- std écart-type
- corrcoef coefficient de corrélation
- cov matrice de covariance

#### Traitement du signal

- fft transformée de Fourier discrète
- ifft transformée de Fourier discrète inverse
- dct transformée en cosinus discrète
- idct transformée en cosinus discrète inverse
- frequence d'un filtre numérique
- impz réponse impulsionnelle d'un filtre numérique
- zplane tracé du lieu des zéros et des pôles d'un filtre numérique
- filter applique un filtre numérique

#### Automatique

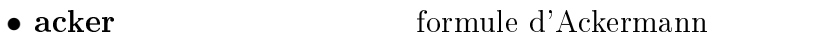

- place placement de pôles
- lqr régulateur linéaire quadratique optimal temps continu
- lqe estimateur de Kalman temps continu
- c2d passage d'un modèle d'état continu à un modèle discret
- $\bullet$  d2c devine ?!!

#### Programmation

- if, elseif, else
- while
- for
- switch, case, otherwise
- end
- break
- continue

#### Graphique

- plot tracé de courbes
- stem tracé discret
- plot3 tracé de points en 3D
- surf, mesh tracé de surfaces en 3D
- contour tracé de lignes de niveau
- histogramme
- zoom
- grid
- title
- xlabel
- ylabel
- text annotation
- gtext pour placer l'annotation avec la souris
- line trace une ligne
- axis configure le système d'axes
- axes crée des axes
- legend
- 
- hold on/off pour superposer ou non des courbes
- figure choix de la figure de travail
- clf efface la fenêtre graphique
- subplot paramètre l'affichage de plusieurs graphiques dans une même fenêtre
- ginput saisie de points sur un graphique à l'aide de la souris

#### Images et sons

- image affiche une image • colormap permet de choisir le système de couleur pour l'affichage des images • imread lit un fichier image • wavread
- wavrecord
- wavplay
- wavwrite
- sound, soundsc lit un vecteur comme un son

# Fonctions et scripts

- function  $function[a, b, \ldots] = ma\_fonction(x, y, \ldots)$
- keyboard pour rendre la main (return pour revenir)
- return pour terminer le programme
- error pour terminer le programme en envoyant un message d'erreur
- pause

# xPCTarget

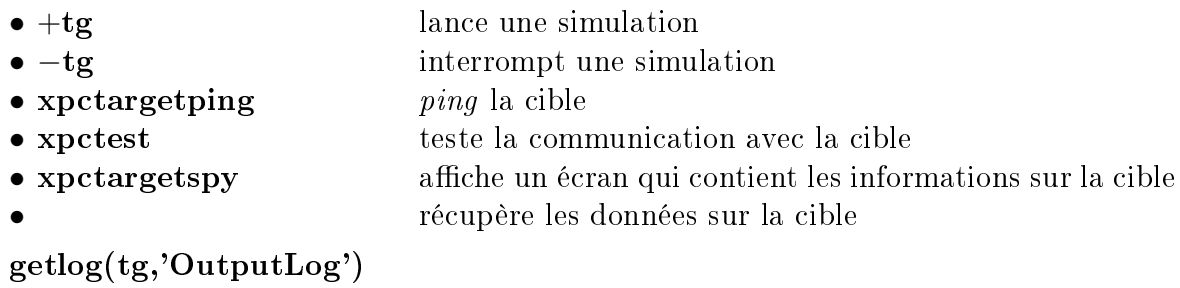

• getlog(tg,'TimeLog') récupère le vecteur temps

# Divers

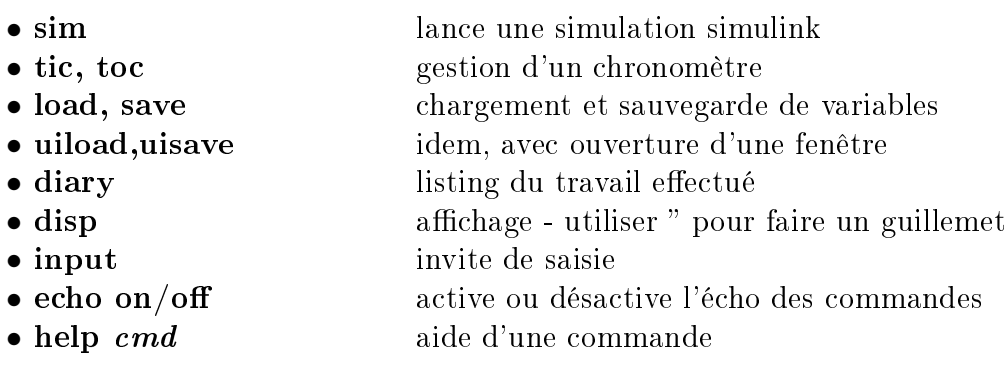